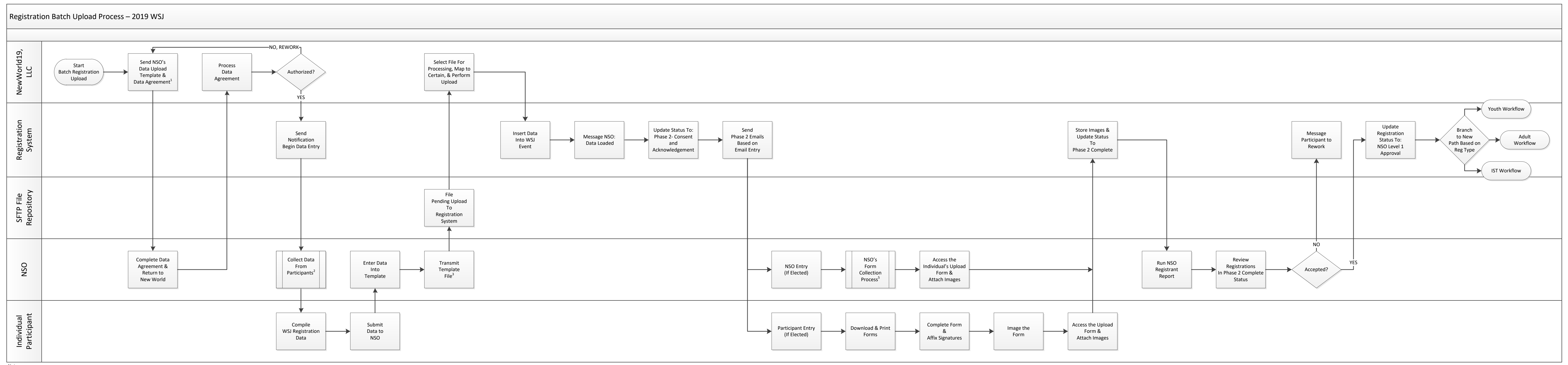

**Notes:**

1. One-time task.

2. Each NSO develops their process for registration data collection from their participants..

3. This will be a Secure File Transfer Protocol (SFTP) process. Instructions will be distributed separately.

4. The emails requesting completion of the consent/waiver documents is sent to the email address specified for each participant. It may be the participant's address or the NSO's who will perform the load action on behalf o

5. NSO communicates directly with participants to obtain signed forms. Blank forms will be available on the WSJ website.

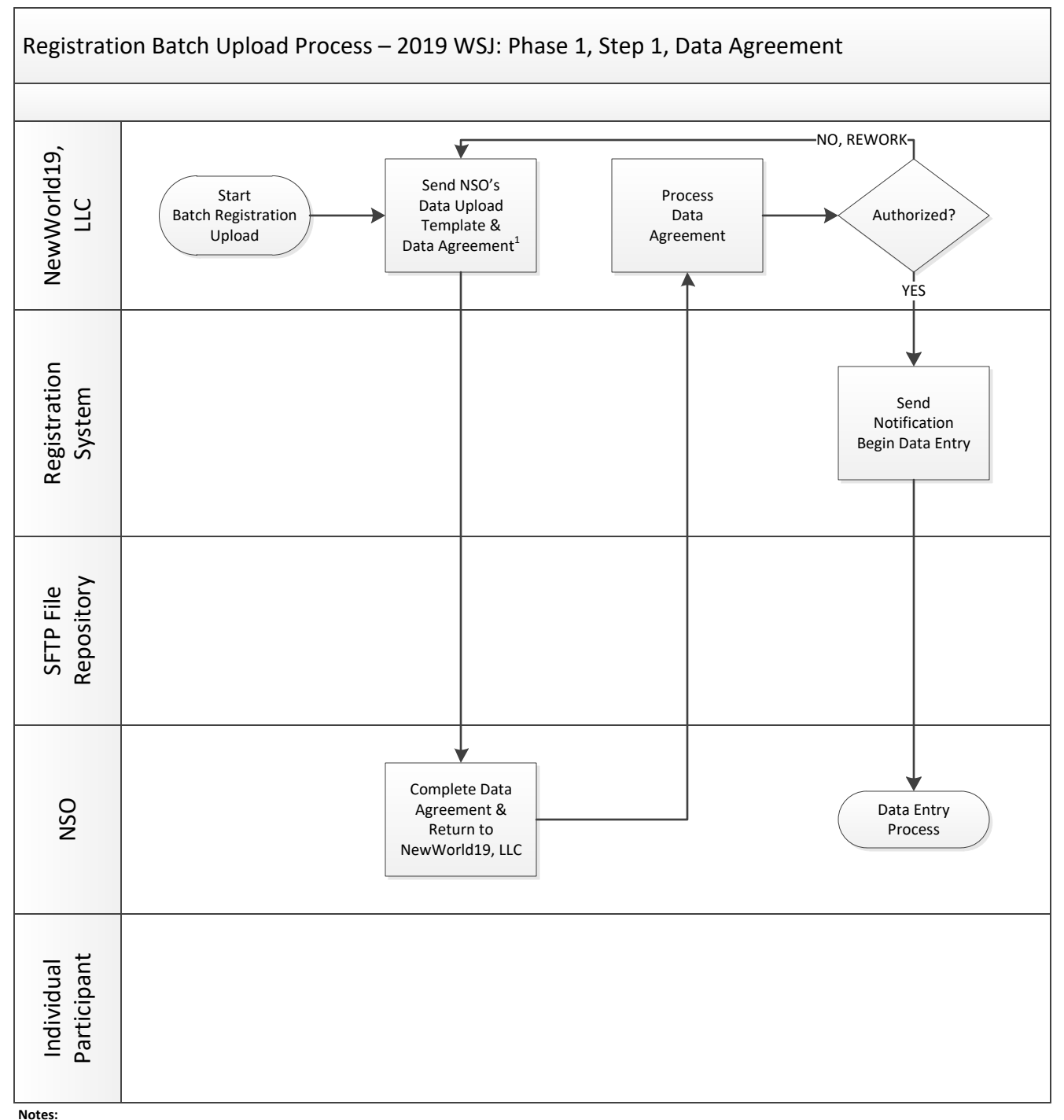

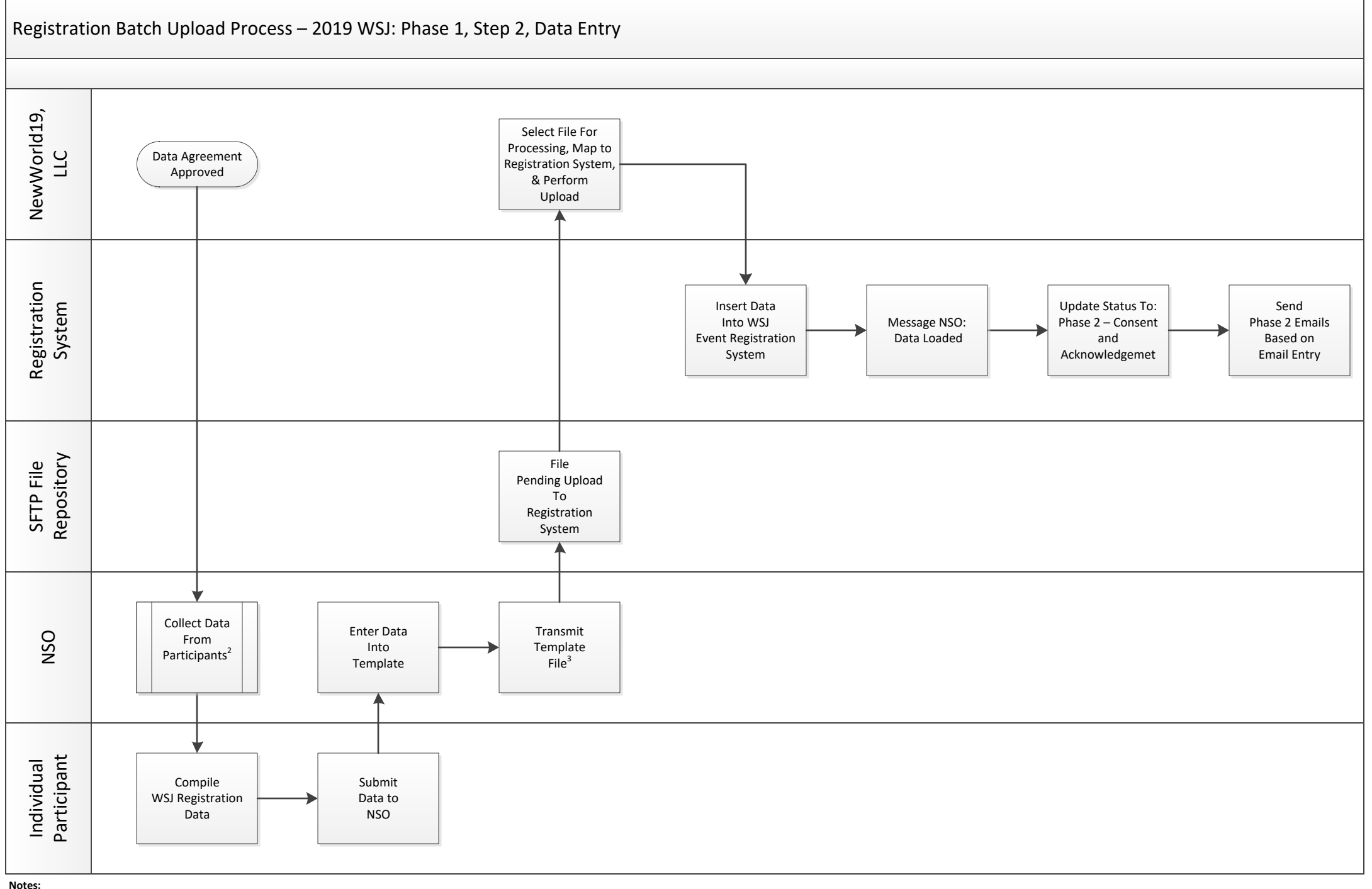

2. Each NSO develops their process for registration data collection from their participants..

3. This will be a Secure File Transfer Protocol (SFTP) process. Instructions will be distributed separately.

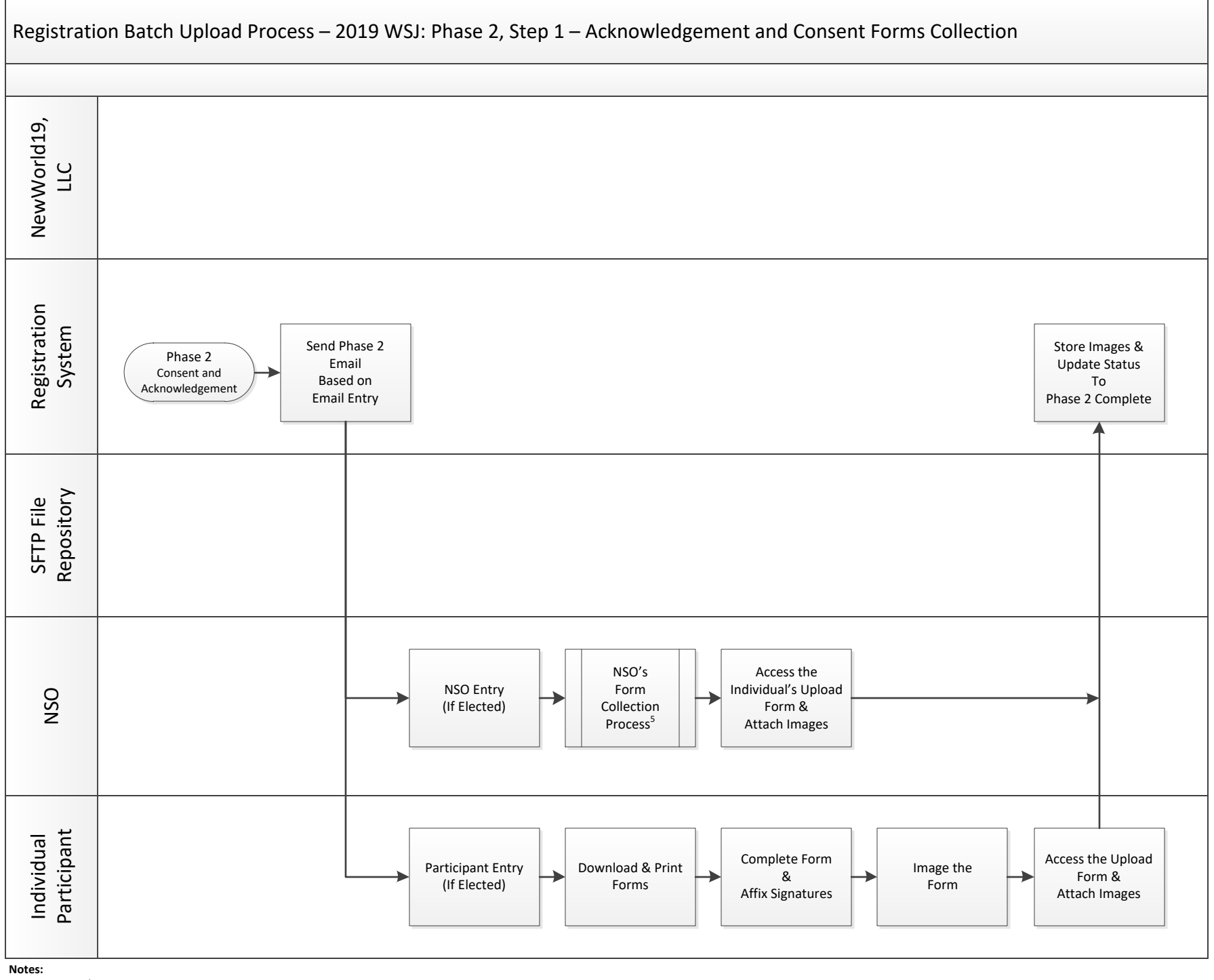

2. Each NSO develops their process for registration data collection from their participants..

3. This will be a Secure File Transfer Protocol (SFTP) process. Instructions will be distributed separately.

4. The emails requesting completion of the consent/waiver documents is sent to the email address specified for each participant. It may be the participant's address or the NSO's who will perform the load action on behalf o participant.

5. NSO communicates directly with participants to obtain signed forms. Blank forms will be available on the WSJ website.

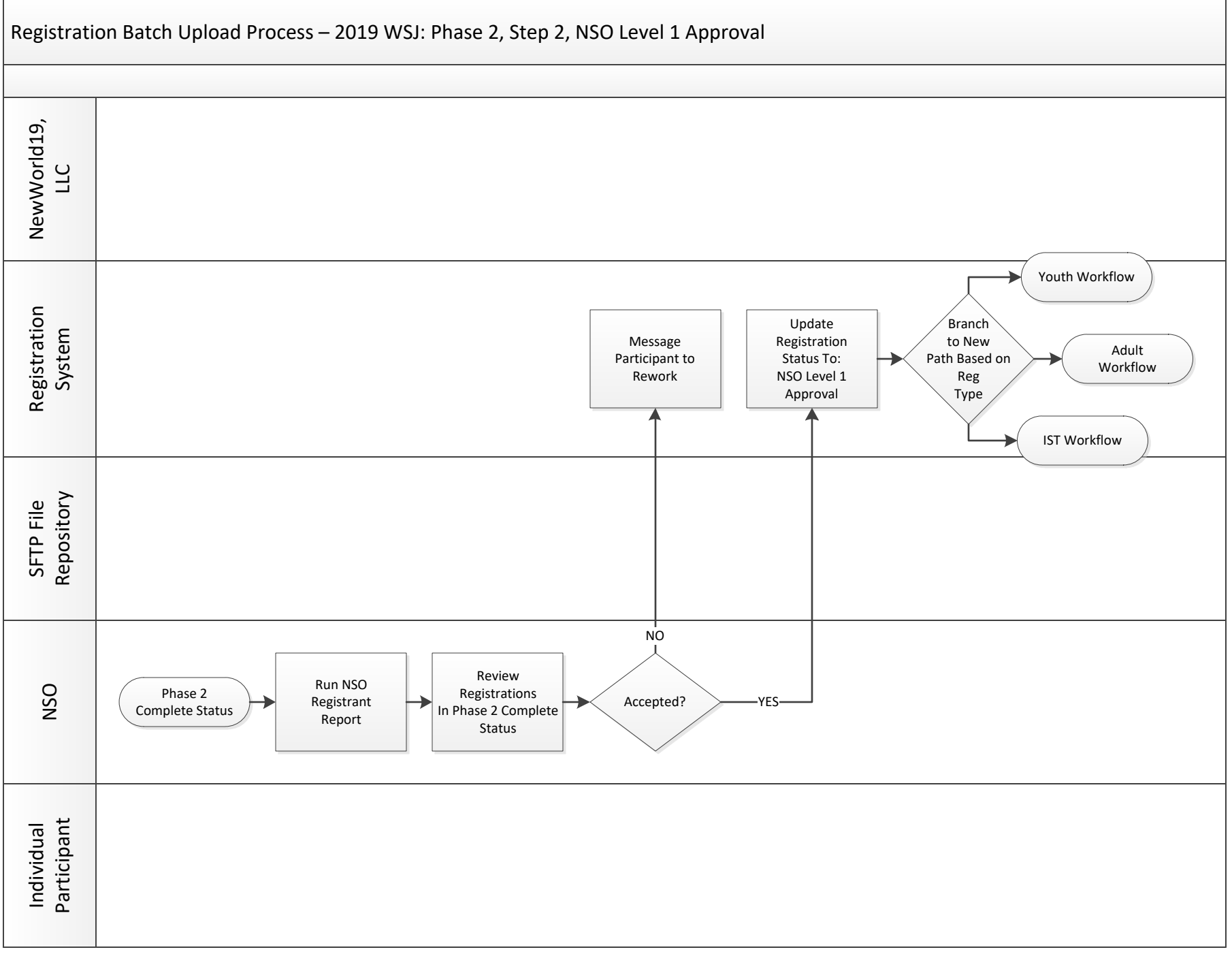

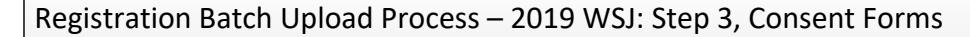

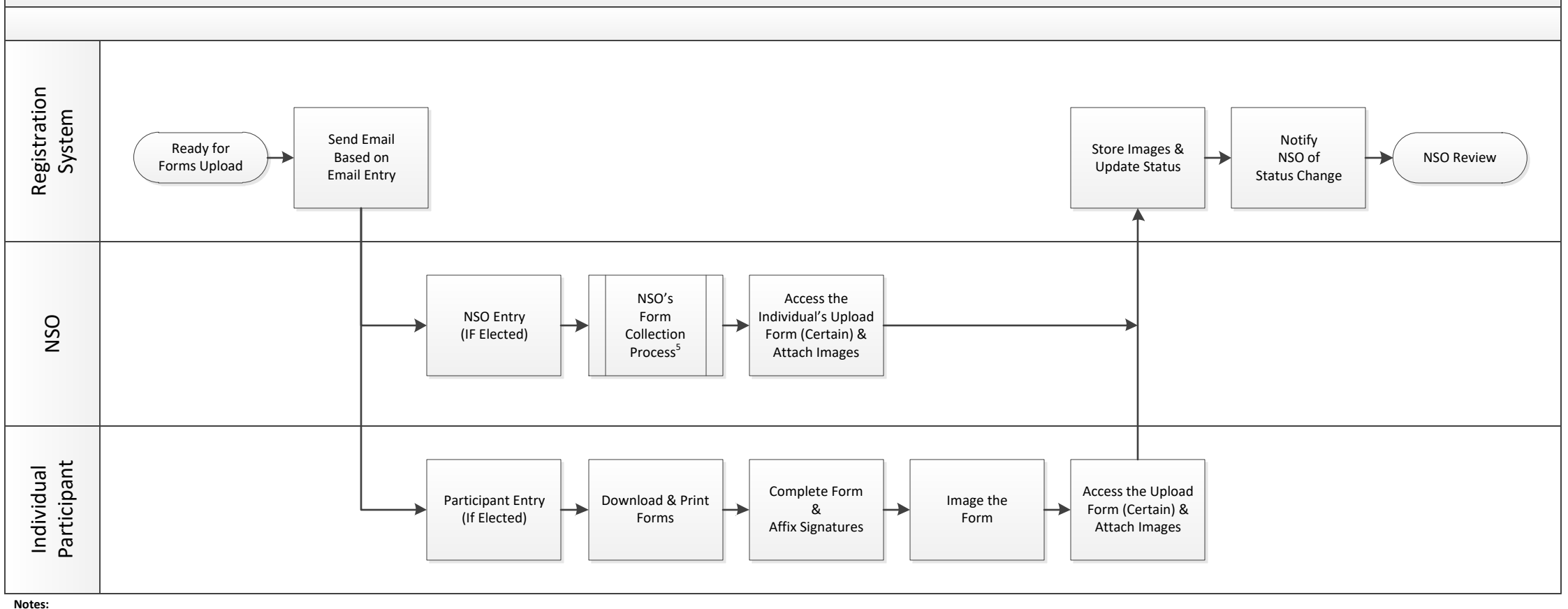

2. Each NSO develops their process for registration data collection from their participants..

3. This will be a Secure File Transfer Protocol (SFTP) process. Instructions will be distributed separately.

4. The emails requesting completion of the consent/waiver documents is sent to the email address specified for each participant. It may be the participant's address or the NSO's who will perform the load action on behalf o

5. NSO communicates directly with participants to obtain signed forms. Blank forms will be available on the WSJ website.